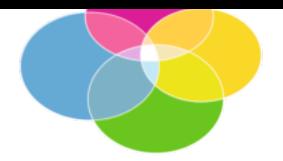

Betreiberverein Makerspace+ e. V., Erlangen

Mitglieder des Betreiberverein Makerspace+ für Erlangen e. V.

Erlangen, 2022-08-12

#### **Gekürztes öffentliches Protokoll der ordentlichen Mitgliederversammlung am 16.03.2022**

#### **Inhalt**

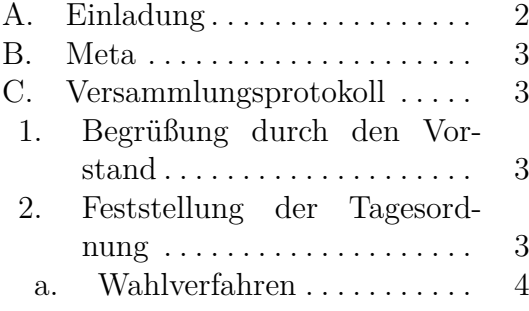

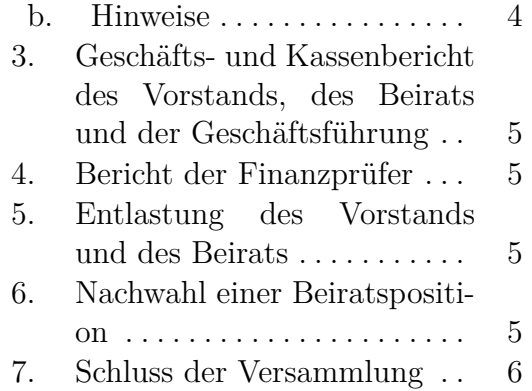

# <span id="page-1-0"></span>**A. Einladung**

*14.02.2022, Einladung zur Mitgliederversammlung des Betreibervereins Makerspace+ für Erlangen e. V.:*

Liebes Vereinsmitglied,

wir laden hiermit herzlich zur Mitgliederversammlung 2022 des Betreibervereins Makerspace+ für Erlangen e. V. ein. Termin:

Mittwoch 16.03.2022 18:30

Die Versammlung findet rein online statt, und zwar via Zoom unter folgendem Link:

 $\left(\ldots\right)$ 

Tagesordnung

- 1. Begrüßung durch den Vorstand
- 2. Feststellung der Tagesordnung
- 3. Geschäfts- und Kassenbericht des Vorstands, des Beirats und der Geschäftsführung
- 4. Bericht der Finanzprüfer
- 5. Entlastung des Vorstands und des Beirats
- 6. Nachwahl einer Beiratsposition
- 7. Schluss der Versammlung

Die Schriftführung wurde bereits bei Gründung des Vereins gewählt. Falls der gewählte Schriftführer verhindert ist, wird direkt nach TOP 1 eine andere Person gewählt.

Mit Beginn von TOP 6 tritt Britta Speer auf eigenen Wunsch von ihrer Beiratsposition zurück, und die Mitgliederversammlung wählt eine neue Person in den Beirat. Wer sich für diese Position interessiert, kann direkt während der Versammlung dafür kandidieren. Interessierte können natürlich auch im Vorfeld Vorstand und Beirat ansprechen.

<span id="page-1-1"></span>Herzliche Grüße von Euerem Vorstand Maik, Daniela und Hans

# **B. Meta**

Beginn geplant: 18:30 Beginn tatsächlich: 18:33 Anwesenheit: Siehe Anhang Versammlungsleitung: Maik Musall Protokoll: Christian Hesse, Phillip Kuhrt Die Veranstaltung findet als Videokonferenz statt.

# <span id="page-2-0"></span>**C. Versammlungsprotokoll**

Die Versammlungsleitung erläutert die Vorgehensweise für einen reibungslosen Ablauf. Die Mitglieder werden gebeten, ihren richtigen Namen im Onlinemeeting auf ihrem Endgerät zu setzen.

# <span id="page-2-1"></span>**1. Begrüßung durch den Vorstand**

Der Vorstand begrüßt die Mitglieder.

Die Anwesenheit wird festgestellt. Die Namen der Mitglieder in der Videokonferenz werden mit der Mitgliederliste abgeglichen, um die Stimmrechte zu überprüfen.

Der Vorstand weist darauf hin, dass entsprechend der Vereinssatzung keine Gäste zugelassen sind. Der Vorstand möchte jedoch die Kulturreferentin der Stadt Erlangen als Gast einladen (Anke Steinert-Neuwirth). Es gibt keinen Widerspruch gegen diesen Antrag, die Mitgliederversammlung stimmt diesem Antrag somit einstimmig zu. Der Vorstand informiert Frau Steinert-Neuwirth, dass sie der virtuell abgehaltenen Mitgliederversammlung beitreten kann.

# **2. Feststellung der Tagesordnung**

Der Vorstand stellt die Tagesordnung vor. Es wird informiert, dass Geschäfts- und Kassenbericht aufgrund der Größe des Vereins aufgeteilt wurden.

Es werden keine Anträge auf Änderung der Tagesordnung gestellt.

#### **a. Wahlverfahren**

Die Wahlverfahren werden vorgestellt: Es wird mittels Funktion "Hand heben" der Videokonferenz abgestimmt. Es wird darauf hingewiesen, dass entsprechend der Satzung nicht geheim abstimmt wird.

Es gibt die folgenden zwei Stimmverfahren: Abstimmungen und Wahlen.

**i) Ja/Nein-Abstimmungen** Bei Ja/Nein-Abstimmungen werden Gegenstimmen und Enthaltungen erfragt, die Zustimmung ergibt sich aus der Differenz zu der Anzahl der Anwesenden.

**ii) Wahlen** Wahlen erfolgen durch Wahl per Zustimmung, d.h. es kann eine Stimme pro Kandidat:in gegeben werden. Durch Nichtzustimmung kann man sich neutral verhalten. Der/Die Kandidat:in mit der meisten Zustimmung gewinnt. Dies bedeutet, dass man auch niemandem, oder allen je eine Stimme geben kann, was einer Enthaltung entspricht.

## <span id="page-3-0"></span>**b. Hinweise**

Es wird mit Screenshots erläutert, wie die Funktion Hand heben/senken in Zoom Client, Browser, iOS App, Android App bedient werden kann.

Es wird darauf hingewiesen, dass beim Verlassen des Meetings um eine Abmeldung im Chat gebeten wird.

Es wird getestet, ob alle anwesenden Personen die Abstimmfunktion nutzen können. Die Mitglieder werden beim Bedienen der Funktion unterstützt, bis überprüft wurde, dass alle Mitglieder in der Lage sind, die Funktion zu nutzen. Einzelne Nutzer, die die Funktion weiterhin nicht nutzen können, oder Nutzer, die gemeinsam ein Endgerät benutzen, werden gebeten, per Chat abzustimmen.

<span id="page-3-1"></span>Zur Demonstration wird mit allen Anwesenden eine Beispielabstimmung durchgeführt. Hierfür wird zunächst geprüft, dass alle Hände vor Beginn der nächsten Stimmabgabe erfolgreich gesenkt worden sind. Es wird noch einmal darauf hingewiesen, dass man auch mehreren Kandidaten in einer Wahl zustimmen kann.

#### **3. Geschäfts- und Kassenbericht des Vorstands, des Beirats und der Geschäftsführung**

Die Vorstände und weitere hinzugezogene Mitglieder stellen die Vereinshistorie vor und berichten über die Tätigkeiten im vergangenen Jahr. Die Inhalte des Vorstandsberichts und Kassenberichts, diesbezügliche Rückfragen und die Präsentation werden dem Protokoll als Anhang beigefügt.

## <span id="page-4-0"></span>**4. Bericht der Finanzprüfer**

Es berichtet Reiner F. Schulz: Es wurde anhand von Stichproben und auf das Vorhandensein notwendiger Aufstellungen geprüft. Es lagen alle Unterlagen übersichtlich vor. Alle Rückfragen wurden zur Zufriedenheit der Finanzprüfer beantwortet. Die Finanzprüfer empfehlen, dass der erweiterte Vorstand entlastet wird.

Auf Rückfrage zur Aufteilung der Ausgaben empfiehlt der Kassenprüfer die Einführung einer geeigneten Software zur Möglichkeit struktureller Analysen über die aktuelle Aufstellung hinaus. Der aktuelle Umfang der Kassenführung erscheint adequat, eine weitere Verbesserung ist evtl. im kommenden Jahr zu erwarten.

<span id="page-4-1"></span>Rückfragen zu Vorstandsbericht, Kassenbericht und Bericht der Finanzprüfer wurden beantwortet.

## **5. Entlastung des Vorstands und des Beirats**

Es wird die folgende Abstimmungsfrage gestellt:

Der Vorstand und der Beirat werden für den Zeitraum 04.03.2021 – 31.12.2021 entlastet.

Es sind 55 stimmberechtigte Mitglieder anwesend. Es ist 20:20 Uhr.

Die Zustimmung wird namentlich über die Funktion "Hand heben" erfasst.

Die Versammlungsleitung stellt fest, dass von 55 stimmberechtigten Anwesenden 0 Gegenstimmen und 10 Enthaltungen abgegeben wurden, es ergeben sich damit 45 Zustimmungen. Alle zu entlastenden Personen haben sich enthalten. Die Abstimmung wurde damit angenommen.

## **6. Nachwahl einer Beiratsposition**

Ein Beiratsmitglied wird den Verein verlassen. Diese Position soll entsprechend der Satzung für die verbleibenden zwei Jahre der Amtszeit neu besetzt werden.

Der Vorstand bedankt sich bei dem Beiratsmitglied Britta Walcher, ehemals Speer für die gute Zusammenarbeit.

Es werden Fragen gestellt, für welche Aufgaben man sich bei dieser Position verpflichtet. Das Gremium wird vorgestellt: Das Gremium spiegelt Projektmitglieder wider und ergänzt den Vorstand. Dies umfasst insbesondere die Teilnahme an den aktuell zweiwöchentlichen Beiratssitzungen ("Crew-Meetings"), die ggf. um weitere Personen außerhalb des erweiterten Vorstands ergänzt werden. Die Treffen könnten künftig seltener werden, aktuell hat sich der zweiwöchentliche Rhythmus jedoch als sinnvoll erwiesen.

Es gibt folgende Kandidatinnen:

- Katharina Zeutschner
- Lena Streit
- Ariadna Perez Gomez

Die Kandidatinnen stellen sich und ihre Visionen für den Verein vor.

Es sind 54 stimmberechtigte Mitglieder anwesend. Es ist 20:35 Uhr.

Er werden die folgenden Stimmanzahlen festgestellt:

- Katharina Zeutschner: 34 Stimmen
- Lena Streit: 35 Stimmen
- Ariadna Perez Gomez: 20 Stimmen

Es wird per Wahl durch Zustimmung gewählt, bei der ein Mitglied mehrere Stimmen abgeben darf, daher kann die Summe der Stimmen die Anzahl der Stimmberechtigten Mitglieder übersteigen.

Lena Streit wird zum Beirat gewählt und nimmt die Wahl an.

## **7. Schluss der Versammlung**

Es werden keine weiteren Fragen seitens der Mitglieder gestellt.

Die Versammlung wird um 20:46 geschlossen. Der Verein bedankt sich bei allen Mitgliedern.